# Affinity Photo niveau I : Photomontages et retouches d'images

 [Formation à distance,](https://www.optimum-formation.com/tag-formation/formation-a-distance/) [Formation en présentiel](https://www.optimum-formation.com/tag-formation/formation-en-presentiel/)

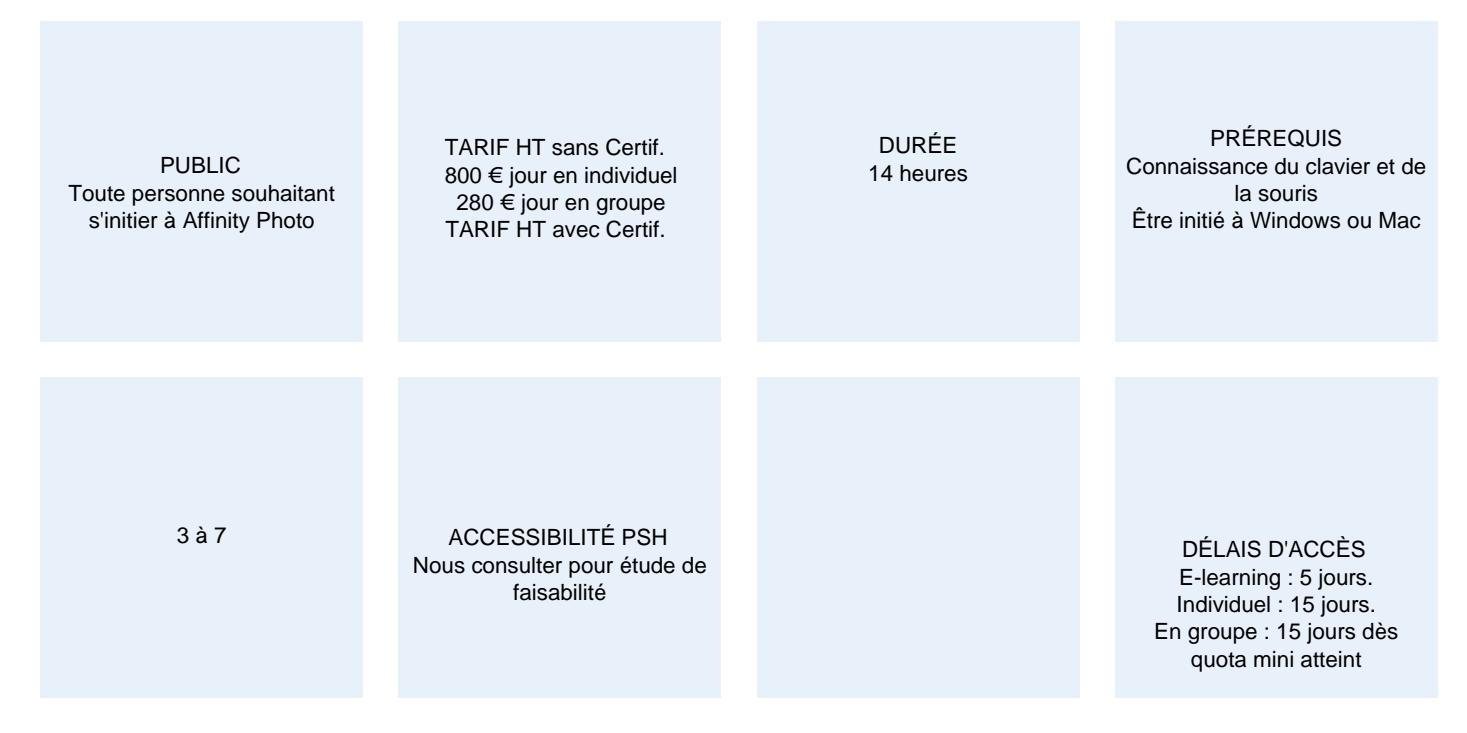

### CALENDRIER

Entrée permanente Lieu : En entreprise, au centre ou en distanciel

# PRÉSENTATION DE LA FORMATION

Affinity Photo est devenu le choix privilégié des photographes et des graphistes tendance et constitue une belle alternative à Adobe Photoshop avec une interface plus intuitive et de nouvelles fonctionnalités intéressantes. Détourez, retouchez, réalisez vos photomontages en toute simplicité !

# OBJECTIFS PÉDAGOGIQUES

- Créer un photomontage simple à partir de vos photos et illustrations.
- Améliorer, détourer, et retoucher vos photos.
- Concevoir vos publicités, bannières web, encarts…
- S'approprier les outils spécifiques aux métiers de webmaster (conception et mise à jour de site internet), photographe, graphiste et du détourage photo.

### MODALITÉS D'ÉVALUATION

Mise en évidence des acquis par des exercices de mise en pratique.

# NOS POINTS FORTS

Pack de tutoriels vidéo inclus dans la formation. Assistance & accompagnement post-formation par le formateur. Formation axée sur la transposition en situation de travail pour plus d'efficacité. Optimum Formation – +33 (0)4 74 76 78 50 www.optimum-formation.com – accueil@optimum-formation.com

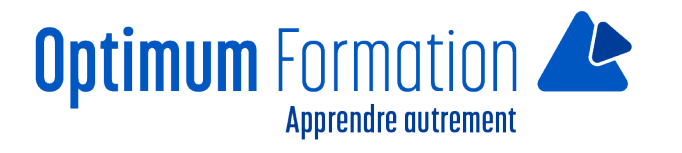

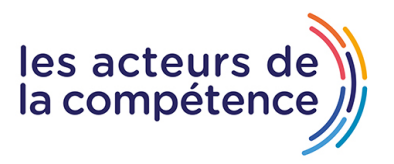

Tous nos apprentissages sont dispensés en présentiel et à distance, en simultané au besoin. Formation en groupe ou en intra et individuel.

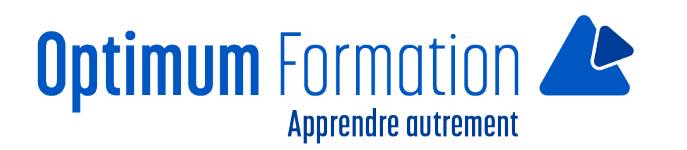

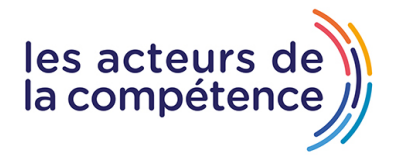

# **MODALITÉS D'ACCOMPAGNEMENT**

Approche active intégrant des études de cas, des mises en situation avec utilisation d'éléments issus du quotidien. Les cours se veulent participatifs pour amener l'apprenant à être en interaction dans son apprentissage. Alternance théorie et pratique.

# **SUIVI DE L'EXÉCUTION DE L'ACTION**

Feuilles de présence signées par le stagiaire et le formateur par séance de formation. Evaluation initiale et finale. Certificat de réalisation, enquête de satisfaction en fin de formation.

LIEN AVEC D'AUTRES CERTIFICATIONS PROFESSIONNELLES, CERTIFICATIONS OU HABILITATIONS : Néant

## **PROFILS DES FORMATEURS**

Consultant/formateur en bureautique, certifié ADOBE ou ICDL ou TOSA avec une expérience de trois ans minimum.

Optimum Formation veille à ce que les membres de son équipe assurent une veille continue des outils et méthodes pédagogiques. Nos formateurs se veulent pragmatiques, afin de permettre à chacun d'appliquer les contenus enseignés concrètement sur le terrain.

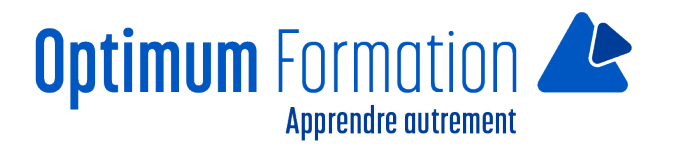

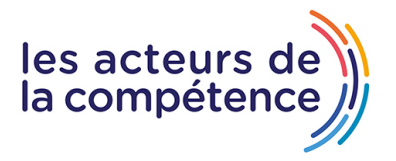

# **Affinity Photo niveau I : Photomontages et retouches d'images**

# **Contenu de la formation**

## **MODULE 1 – Nouvelle interface version 2.0 et espace de travail**

- Présentation de l'interface, des panneaux et des palettes
- Présentation des outils
- Paramètres et préférences
- Règles et repères

### **MODULE 2 – Définition des documents**

- Formats, marges, orientation
- Modes colorimétriques
- profils, résolution, rééchantillonnage

### **MODULE 3 – Couleurs et nuanciers (échantillons)**

- Créer des couleurs RVB, CMJN et Pantones
- Créer et éditer des dégradés
- Gérer les nuanciers, les pinceaux,
- le remplissage de formes et de sélections

### **MODULE 4 – Les sélections et détourages**

- Les outils de sélection simples
- L'outil pinceau de sélection
- L'outil plume et les courbes de Bézier
- Recadrage et transformations

### **MODULE 5 – La retouche d'images**

- Les outils de retouche
- Le tampon de duplication

### **MODULE 6 – Les calques**

- Création et import de calques
- Import / export de JPG-XL
- Comprendre la hiérarchie des calques
- Réalisation de Photomontages
- Ajout de textes et formatage
- Etats de calques

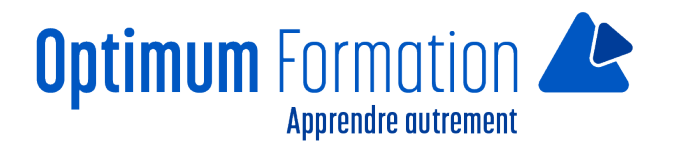

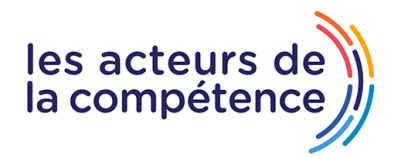

## **MODULE 7 – Finalisation et enregistrement**

Enregistrer ses projets pour le print et le web

**Atelier pratique :** Détourer des objets ou des personnes, effectuer des retouches d'image et réaliser le photomontage complet

#### **Sensibilisation RSE**

A l'écoute de l'environnement nous sensibilisons nos stagiaires à toutes les solutions permettant de réduire l'empreinte carbone, la pollution, la déforestation, avec des démarches écoresponsables transmises en formation.

#### **Suite Affinity Designer – Publisher- Photo – transitions écologiques :**

Choix de couleurs composées d'un minimum d'encres mélangées

Compositions évitant les aplats de couleurs conséquents

Incorporation de profils isocoated v2 300 ECI limitant la charge d'encre dans les PDF dédiés à l'impression OFFSET et numérique

Choix d'imprimeurs labélisés imprim'vert privilégiant les encres sans siccatifs métalliques, sans micro plastiques, sans odeurs et sans antioxydants et également les papiers recyclés en conformité avec les labels PEFC, FSC…

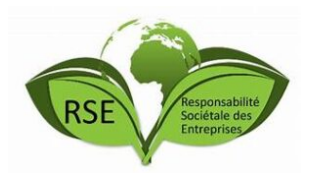